# **Anexo E**

# **Test Virtual de la aplicación práctica. Mesa Vibrante**

El uso de la mesa vibrante en la aplicación práctica es otra forma de excitar la estructura, tal y como se hizo con el martillo instrumentado. En este anexo se recoge la teoría y cálculo de parámetros necesarios para llevar a cabo el ensayo usando dicha forma de excitación usada en el capítulo sexto.

## **E1. Teoría necesaria**

La forma de excitación de una mesa vibrante se basa en la transmisibilidad, donde el movimiento de una parte de la estructura la hace vibrar. Este tipo, la excitación de la base, es un tipo de test donde la entrada es medida como respuesta  $x_0(t)$ , en el punto donde se infiere el movimiento, en lugar de una fuerza, como se hace en el caso de excitación por impacto. En la siguiente gráfica se puede ver las diferencias entre la excitación por impacto y el llevado a cabo por movimiento de la base:

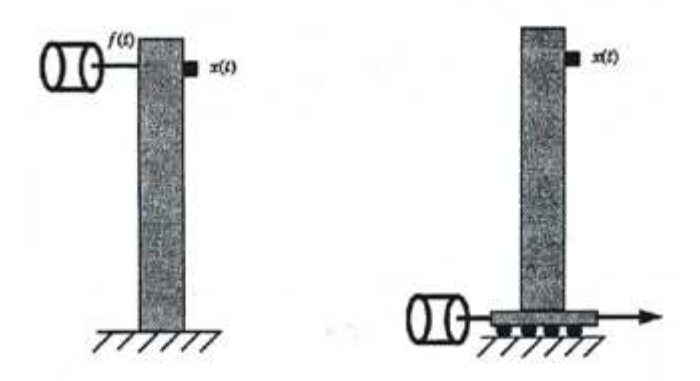

Fig. E. 1 Diferencias excitación martillo y mesa vibrante

Las ecuaciones de gobierno en la configuración de movimiento de la base se escribirán en coordenadas  $\{y\}$  en lugar de  $\{x\}$ , definido como:

$$
\{y\} = \{x\} - x_0\{g\} \tag{E.1}
$$

La ecuación de movimiento se expresa, en estas coordenadas como:

$$
[M]{\{y\}} + [K]{y} = -\ddot{x}_0[M]{g}
$$
 (E.2)

Si se supone que la excitación es armónica de frecuencia dada, el movimiento del GDL será:  $x_0(t) = X_0 e^{i\omega t}$ , obteniéndose:

$$
([K] - \omega^{2}[M])\{Y\} = [H(\omega)]^{-1}\{Y\} = \omega^{2}X_{0}[M]\{g\}
$$
\n(E.3)

Mediante esta ecuación se llega a la siguiente:

$$
[H(\omega)]^{-1} \frac{\{x\} - \{x_0\}}{\omega^2 x_0} = [H(\omega)]^{-1} \{Q\} = [M] \{g\}
$$
 (E.4)

Se puede ver que  $\{Q\} = [H(\omega)][M]\{g\}$ , es decir, la información de las frecuencias de vibración y amortiguamientos:

$$
Q_i(\omega) = \sum_j \sum_r \frac{(\phi_{ir})(\phi_{jr})}{(\omega_r^2 - \omega^2)} \mu_j
$$
 (E.5)

Midiendo entonces  $\{x_i\}$  y  $x_0$  a distintas frecuencias se determina  $\{Q\}$ , extrayéndose de esta forma las frecuencias naturales y amortiguamientos asociados.

#### **E2. Objetivos**

El objetivo de realizar el ensayo a través de la mesa vibrante es el mismo que el realizado a través del martillo: obtener los parámetros modales de la estructura: frecuencias naturales, amortiguamientos y modos de vibración. En este caso, la manera de proceder será distinta. La excitación será de la forma:

• En ambas direcciones, excitar la base en una banda de frecuencias entre 0Hz y 400Hz, calculando las resonancias y estimando los amortiguamientos que aparezcan en este intervalo.

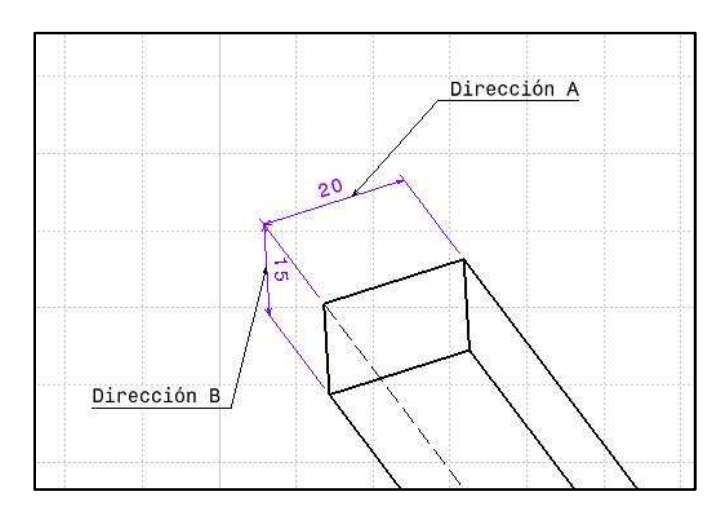

En la siguiente figura podemos ver las direcciones descritas:

Fig. E. 2 Definición de direcciones en la barra

## **E3. Consideraciones previas al ensayo**

De los cálculos teóricos, al igual que se hizo en el test virtual con el martillo, se pueden obtener ciertos datos que den una idea de los rangos en los parámetros en los que nos debemos mover. Se resumen en este apartado aquellos más importantes.

## **E1. Condiciones de contorno**

La disposición de la estructura en este caso varía. Como se ha visto en la teoría de este anexo, la excitación viene dada por la imposición de un movimiento conocido de uno de los puntos de la estructura (barra). En este caso, dada la disposición de la mesa, se colocará la barra en posición vertical, y se unirá el extremo inferior a la base. Será por tanto este punto inferior el que posea durante el ensayo dicho movimiento. El otro extremo permanecerá en voladizo. La siguiente figura muestra la disposición de la estructura en laboratorio, donde la barra se ha atornillado a través de la base1 diseñada en el anexoB a la base de la propia mesa:

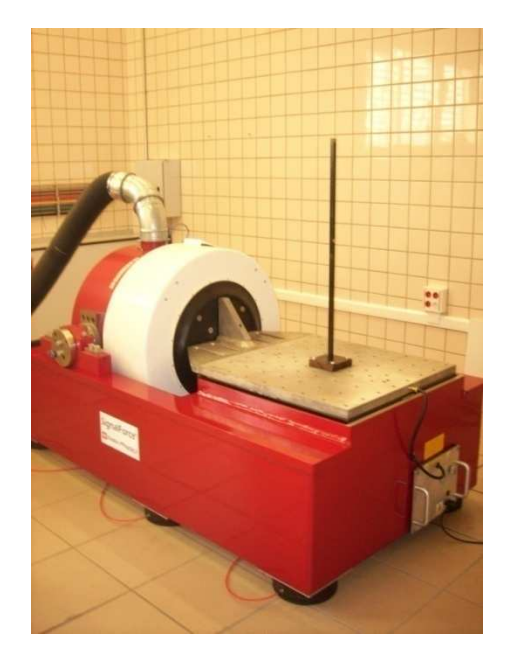

Fig. E. 3 Imagen de la disposición de la barra sobre la mesa vibrante

### **E2. Banda de frecuencias a excitar**

El objetivo planteado es la búsqueda de los parámetros modales de resonancias y amortiguamientos en un rango de frecuencias dado.

• Banda de frecuencias a excitar: 0Hz – 400Hz

#### **E3. Sistemas de adquisición usados**

Los sistemas de adquisición usados serán los pertenecientes al conjunto de la mesa vibrante.

La mesa vibrante es una Gearing & Watson V26, el software de adquisición y control en el ordenador es DP550Win Vibration Control System. Estos sistemas, junto al amplificador, se encuentran en los laboratorios del departamento de Ingeniería Mecánica y Ciencia de los Materiales.

La mesa, a través del programa de control, será capaz de generar desplazamientos, velocidades o aceleraciones controladas. La manera de proceder será mediante un barrido en frecuencia de una senoide, en el rango de frecuencia que previamente establezcamos. El mismo programa posee una rutina para hallar frecuencias naturales en el rango que escojamos.

Los acelerómetros que se han escogido son los mismos que los usados para el ensayo del martillo instrumentado:

- Piezotronics 352C33 (x2)
- Kistler 8704B25 (x2)
- Kistler 8704B50 (x3)

Como se pude observar en los datasheets, el rango de frecuencias de uso es el adecuado. No obstante, las limitaciones en este caso serán en las aceleraciones, pues se deben realizar cálculos previos para estimar los g´s que en cada caso tendrán los puntos donde se coloquen, en función de la excitación que se introduzcan en la estructura.

## **E4. Cálculos previos al ensayo**

Es necesario hacer una apreciación en el caso de la excitación por movimiento de la base, que se diferencia del caso aplicado con el martillo instrumentado. En aquel, colocando un acelerómetro e impactando en varios puntos, se obtenía una columna de la matriz de transferencia. Sin embargo, gracias al principio de reciprocidad, era lo mismo que impactar en aquel punto y medir en el resto. Se obtenían de esa forma los desplazamientos en aquellos puntos donde no existían acelerómetros.

En el caso de la mesa vibrante, la excitación permanece en una posición constante en la estructura, por lo que, para poder calcular los desplazamientos o aceleraciones, será necesario implantar varios acelerómetros. Estos no pueden colocarse de forma arbitraria. Se deben evitar los puntos nodales pues no se recogería información del desplazamiento en alguno de los modos de vibración.

Para la selección de estos puntos donde colocar los acelerómetros, se retoman los cálculos realizados en el anexo D del ODP. Se muestran a continuación la gráfica de ODP(x) y las deformadas:

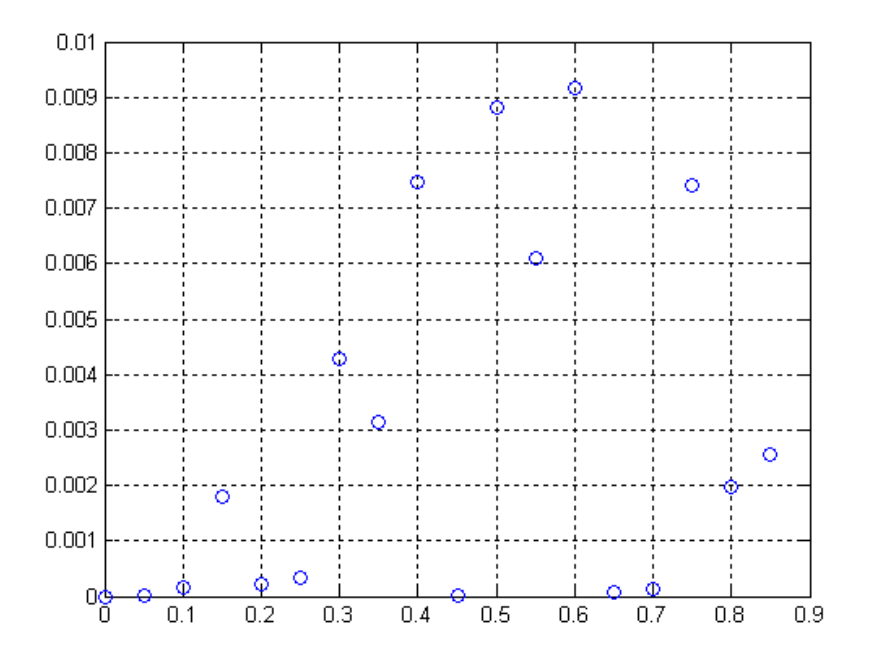

Fig. E. 4 Valores OPD en puntos cada 50mm

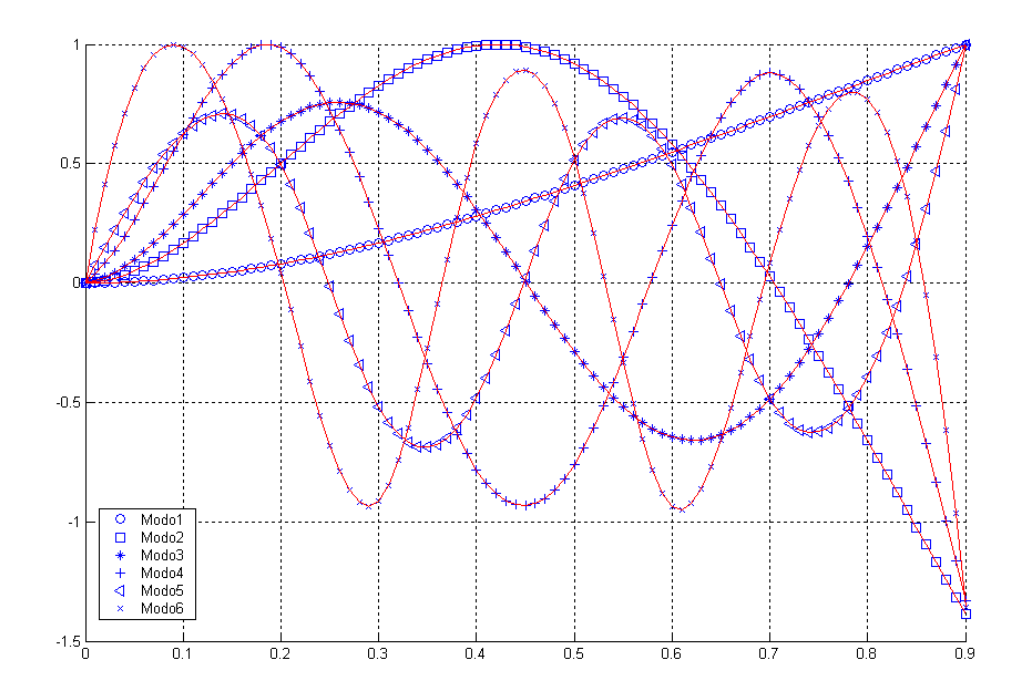

Fig. E. 5 Representación primaria seis modos vibración

Se escogen cinco puntos, teniendo en cuenta con la gráfica de modos de vibración alternar desplazamientos positivos y negativos. La tabla siguiente muestra esos puntos y la posición, tomando como eje de coordenadas la base de la barra:

| Acelerómetro1 | 0.9m             |
|---------------|------------------|
| Acelerómetro2 | 0.75m            |
| Acelerómetro3 | 0.6 <sub>m</sub> |
| Acelerómetro4 | 0.4m             |
| Acelerómetro5 | 0.2 <sub>m</sub> |

Tabla E. 1 Posición acelerómetros ensayo mesa vibrante

 La asignación gráfica de los puntos donde se deben colocar los acelerómetros son:

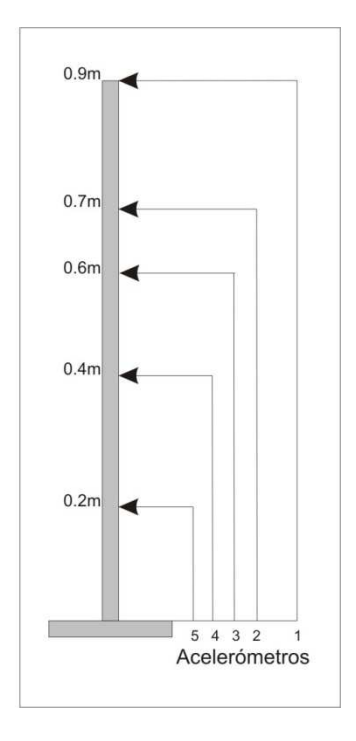

Fig. E. 6 Asignaciones acelerómetros ensayo mesa

# **E5. Procedimiento**

La manera de proceder es la siguiente:

- En cada dirección, hacer un barrido con aceleración constante en la banda de frecuencias (0Hz-400Hz)
- Elegir bandas de frecuencias más pequeñas que contengan las resonancias y excitar con más precisión
- Con los datos de aceleraciones de los acelerómetros, estimar frecuencias de resonancias y amortiguamientos.